## 「グラフと組み合わせ」課題 2 (解答例)

2011/4/18

## **1** グラフの記述

以下で記述されたグラフを幾何学的表現として表しなさい。

 $V = \{v_0, v_1, v_2, v_3, v_4, v_5, v_6, v_7\}$ 

 $A = \{a_0, a_1, a_2, a_3, a_4, a_5, a_6, a_7, a_8, a_9, a_{10}, a_{11}, a_{12}\}$ 

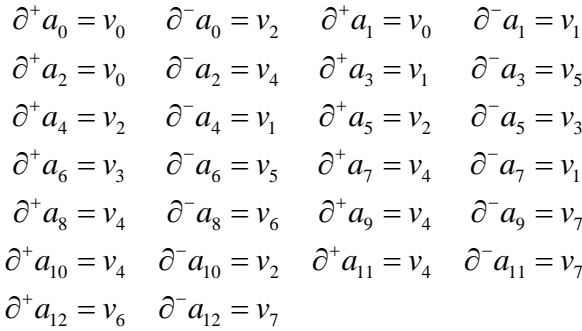

解答例

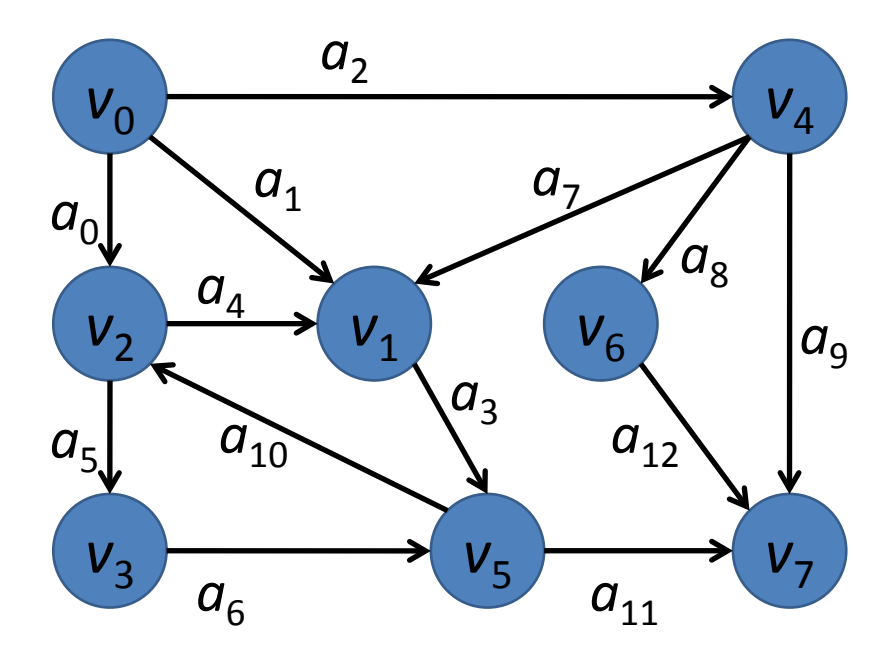

## **2** グラフの記述**(**幾何学的表現から記号表現へ**)**

次のグラフを記号で表現しなさい。

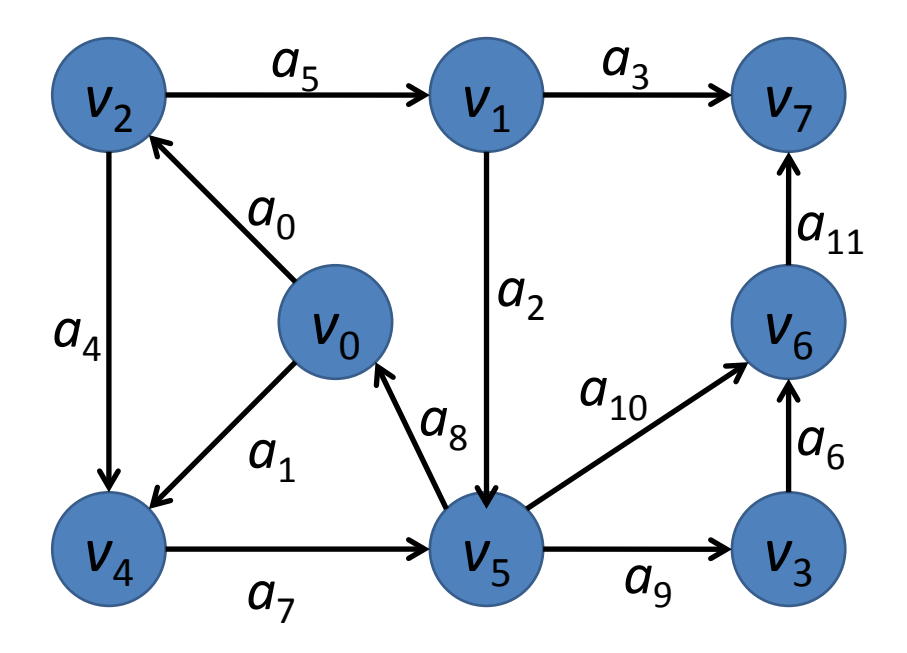

## 解答例

$$
V = \{v_0, v_1, v_2, v_3, v_4, v_5, v_6, v_7\}
$$
  

$$
A = \{a_0, a_1, a_2, a_3, a_4, a_5, a_6, a_7, a_8, a_9, a_{10}, a_{11}, a_{12}\}
$$
  

$$
A = \{a_0, a_1, a_2, a_3, a_4, a_5, a_6, a_7, a_8, a_9, a_{10}, a_{11}\}
$$

$$
\partial^+ a_0 = v_0 \qquad \partial^- a_0 = v_2 \qquad \partial^+ a_1 = v_0 \qquad \partial^- a_1 = v_4
$$
  

$$
\partial^+ a_2 = v_1 \qquad \partial^- a_2 = v_5 \qquad \partial^+ a_3 = v_1 \qquad \partial^- a_3 = v_7
$$
  

$$
\partial^+ a_4 = v_2 \qquad \partial^- a_4 = v_4 \qquad \partial^+ a_5 = v_2 \qquad \partial^- a_5 = v_1
$$
  

$$
\partial^+ a_6 = v_3 \qquad \partial^- a_6 = v_6 \qquad \partial^+ a_7 = v_4 \qquad \partial^- a_7 = v_5
$$
  

$$
\partial^+ a_8 = v_5 \qquad \partial^- a_8 = v_0 \qquad \partial^+ a_9 = v_5 \qquad \partial^- a_9 = v_3
$$
  

$$
\partial^+ a_{10} = v_5 \qquad \partial^- a_{10} = v_6 \qquad \partial^+ a_{11} = v_6 \qquad \partial^- a_{11} = v_7
$$